# **java.util Class Hashtable**

java.lang.Object

 $\blacksquare$  +--java.util.Dictionary | +--**java.util.Hashtable**

**All Implemented Interfaces:** Cloneable, Map, Serializable

**Direct Known Subclasses:**

Properties, UIDefaults

public class **Hashtable** extends Dictionary implements Map, Cloneable, Serializable

This class implements a hashtable, which maps keys to values. Any non-null object can be used as a key or as a value.

...

**Since:** 

JDK1.0

### **See Also:**

Object.equals(java.lang.Object), Object.hashCode(), rehash(), Collection, Map, HashMap, TreeMap, Serialized Form

## **Inner classes inherited from class java.util.Map**

Map.Entry

# **Constructor Summary**

**Hashtable**()

Constructs a new, empty hashtable with a default capacity and load factor, which is 0.75.

**Hashtable**(int initialCapacity)

 Constructs a new, empty hashtable with the specified initial capacity and default load factor, which is 0.75.

**Hashtable**(int initialCapacity, float loadFactor)

 Constructs a new, empty hashtable with the specified initial capacity and the specified load factor.

**Hashtable**(Map t)

 $\overline{a}$ 

Constructs a new hashtable with the same mappings as the given Map.

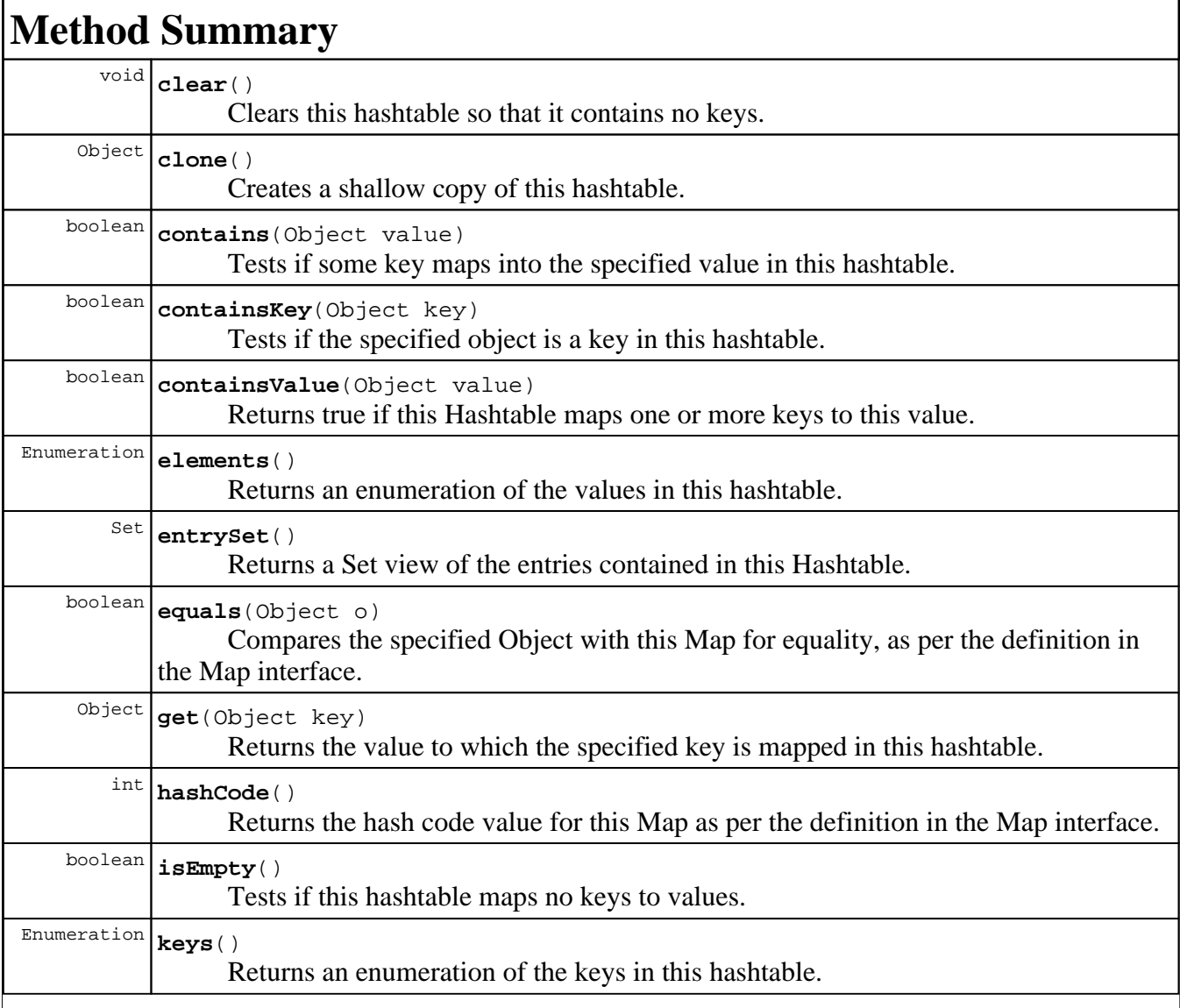

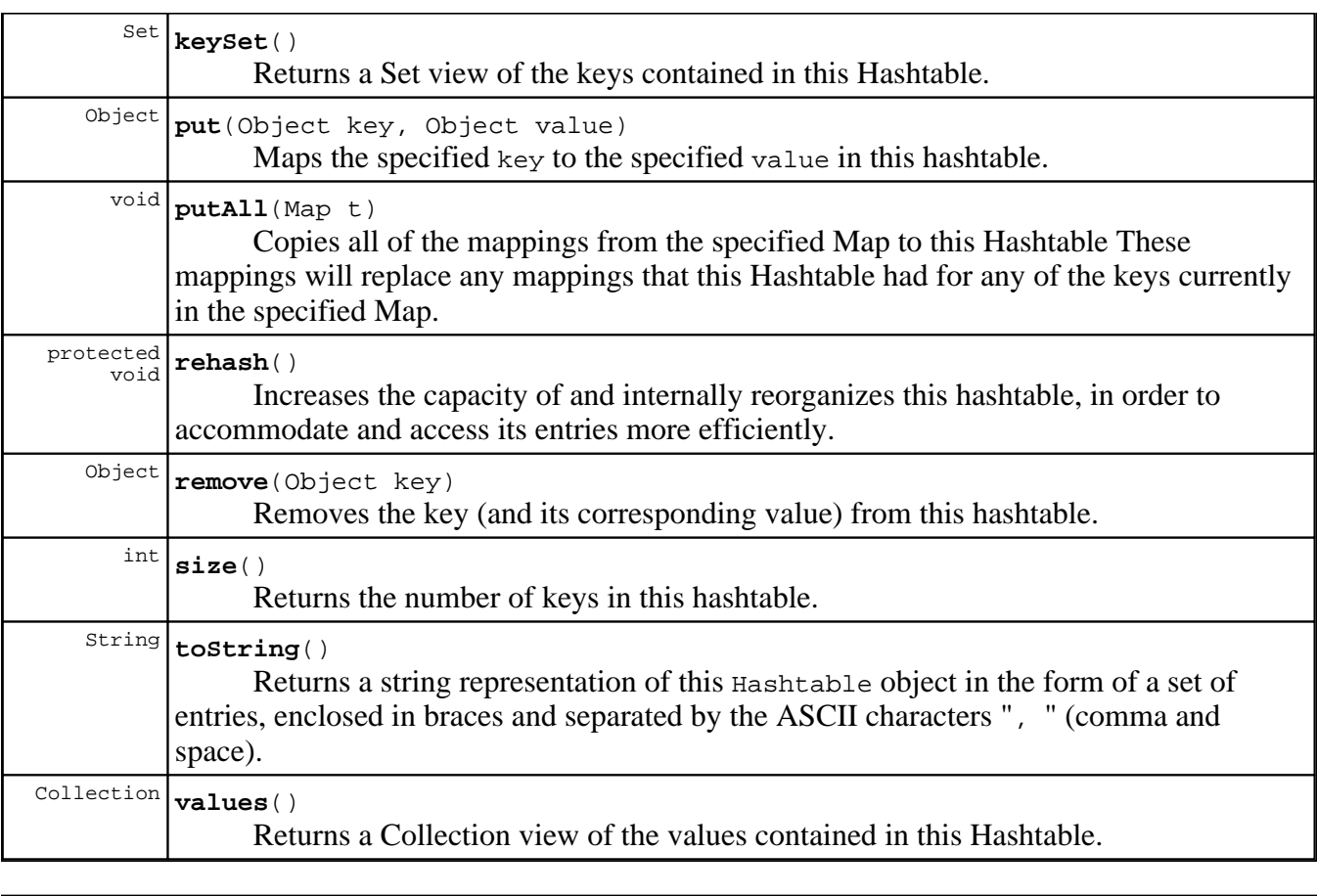

### **Methods inherited from class java.lang.Object**

finalize, getClass, notify, notifyAll, wait, wait, wait

**PREV CLASS NEXT CLASS FRAMES NO FRAMES** SUMMARY: INNER | FIELD | CONSTR | METHOD DETAIL: FIELD | CONSTR | METHOD

Submit a bug or feature

For further API reference and developer documentation, see Java 2 SDK SE Developer Documentation. That documentation contains more detailed, developer-targeted descriptions, with conceptual overviews, definitions of terms, workarounds, and working code examples.

Java, Java 2D, and JDBC are trademarks or registered trademarks of Sun Microsystems, Inc. in the US and other countries. Copyright 1993-2000 Sun Microsystems, Inc. 901 San Antonio Road Palo Alto, California, 94303, U.S.A. All Rights Reserved.